zenon

## Logiczny, kolejny krok zapewniający jeszcze większą prostotę w pracy inżynierów

W wersji zenon 8.20 użytkownicy mogą tworzyć projekty z jeszcze większą wydajnością. Smart Objects są czymś więcej niż tylko rozszerzeniem środowiska inżynieryjnego. Są klasterem powiązanych obiektów, takich jak symbole, zmienne i komendy, które po stworzeniu można dostosować centralnie do indywidualnych wymagań.

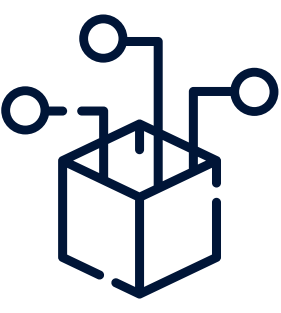

W duchu myśli przewodniej COPA-DATA — There is always an easier way! — Smart Objects sprawiają, że złożoność i czas rozwoju inżynieringu są zredukowane w znacznym stopniu. W przeszłości użytkownicy mogli łączyć obiekty graficzne do postaci symboli. Jednak w wersjach 8.20 i nowszych zenon wynosi obiekty Smart Objects o poziom wyżej i umożliwia łączenie również innych komponentów funkcjonalnych.

## Z szablonami życie jest prostsze

Fundamentem tego rozwiązania są szablony Smart Objects, składające się z już znanych funkcjonalności oprogramowania zenon, takich jak sterowniki, zmienne, symbole i ekrany. Obsługiwane są macierze reakcji, skrypty, blokady, pliki, przetwarzanie komend i miękkie funkcje logiczne, które można zapisywać w postaci jednostek. Taką jednostkę (w pełni funkcjonalny obiekt) można wykorzystać do reprezentowania elementu sprzętowego, na przykład pompy. Do tworzenia bloków funkcyjnych, w środowisku inżynieryjnym zenon, służy odrębny

Fast facts

- Obiekty Smart Objects składają się z komponentów logicznych i wizualizacyjnych
- Wdrażanie instancji z szablonów
- Centralne aktualizowanie zatwierdzonych właściwości
- Oszczędność pracy inżynierów dzięki zastosowaniu Smart Objects

edytor szablonów. Taki szablon można zasadniczo zdefiniować jako mały niezależny projekt o samowystarczalnej funkcjonalności.

## Pełna integracja

Aby skonfigurować Smart Objects, użytkownicy mogą centralnie dostosować konkretne właściwości. Na przykład zmienić kolor lub zmienną dla wszystkich obiektów — jednym kliknięciem myszy. Oprócz tego szablony Smart Objects można także importować lub eksportować. Można użyć numeru wersji, w tym ID zmiany, aby zapewnić, że użytkownicy nie zastąpią przypadkowo szablonów, które są w użyciu.

## Dostosowanie do konkretnego projektu

Z poziomu szablonów użytkownicy mogą tworzyć niezależne obiekty. Są to Smart Objects. Po ich stworzeniu, szablony dla Smart Objects mogą być wielokrotnie wykorzystywane w projekcie zenon. Do powstających instancji obiektów przypisywane są właściwości zdefiniowane w szablonie Smart Object wyższego poziomu. Wszystkie obiekty i odnośniki są tworzone automatycznie przez oprogramowanie zenon, dzięki czemu użytkownicy zyskują znaczną oszczędność czasu. Podczas pracy z symbolami użytkownicy, na przykład przetwarzają wymagane zmienne, a Smart Object dostarcza bezpośrednio wszystkie wymagane elementy.

Uwaga: W przypadku wprowadzenia zmian w szablonach Smart Object dostarczonych w ramach zestawu aplikacji zenon, COPA-DATA nie gwarantuje ich funkcjonalności i możliwości aktualizacji.